# Jonathan Harvey *Mythic Figures* 2001

Mythic Figures Max6 2013

# *ircam* **EZE** Centre Pompidou

The setup and the execution of the electroacoustic part of this work requires a Computer Music Designer (Max expert).

# **Table of Contents**

<span id="page-1-0"></span>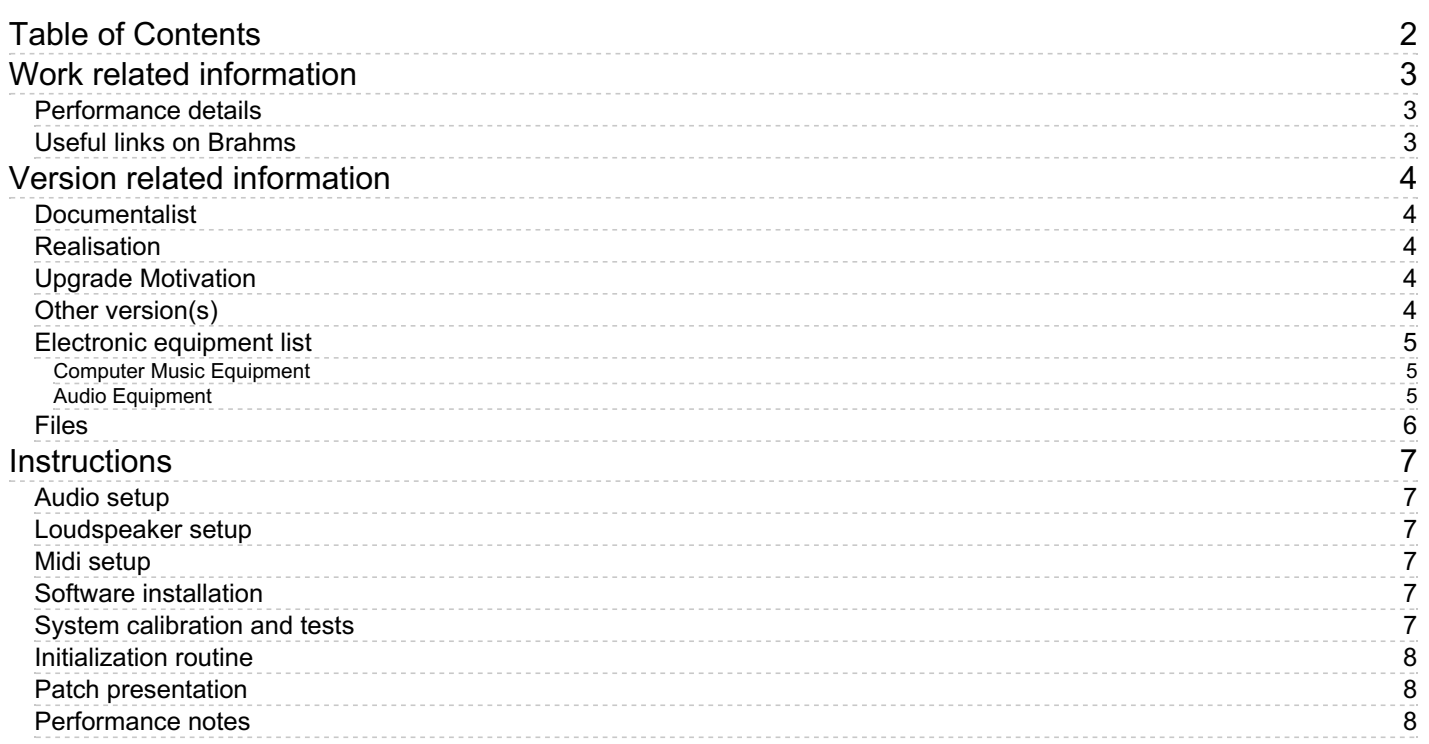

# <span id="page-2-0"></span>**Work related information**

## <span id="page-2-1"></span>**Performance details**

June 20, 2001, Paris, théâtre des Bouffes du Nord, festival Agora.

Publisher : Faber Music

## <span id="page-2-2"></span>**Useful links on Brahms**

- *Mythic [Figures](https://brahms.ircam.fr/en/works/work/18506/)* **for tape (2001), 9mn**
- **[Jonathan](https://brahms.ircam.fr/en/composers/composer/1578/) Harvey**

<span id="page-3-0"></span>Documentation date: Dec. 5, 2013 Version state: valid, validation date : April 16, 2020, update : May 6, 2021, 3:09 p.m.

### <span id="page-3-1"></span>**Documentalist**

Frederic Voisin (Frederic.Voisin@ircam.fr)

You noticed a mistake in this documentation or you were really happy to use it? Send us feedback!

### <span id="page-3-2"></span>**Realisation**

Frédéric Voisin (Computer Music Designer)

Version length: 9 mn Default work length: 9 mn

## <span id="page-3-3"></span>**Upgrade Motivation**

Max6 (or above) version. Max 8 compatible.

## <span id="page-3-4"></span>**Other version(s)**

[Jonathan](https://brahms.ircam.fr/sidney/work/742/) Harvey - Mythic Figures - WAV files from ADAT (8 tracks) (Dec. 23, 2013)

## <span id="page-4-0"></span>**Electronic equipment list**

#### <span id="page-4-1"></span>**Computer Music Equipment**

 $\bullet$  1 Max 6 - *Max* (Cycling74) or Max 6 RunTime - Max 8 compatible

#### <span id="page-4-2"></span>**Audio Equipment**

4 Loudspeaker - *Loudspeakers*

## <span id="page-5-0"></span>**Files**

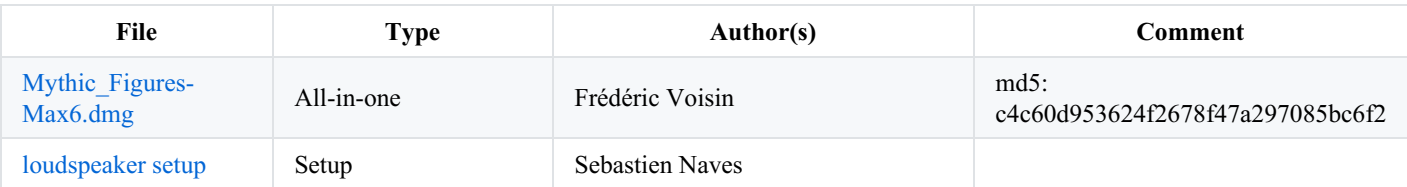

## <span id="page-6-0"></span>**Instructions**

#### <span id="page-6-1"></span>**Audio setup**

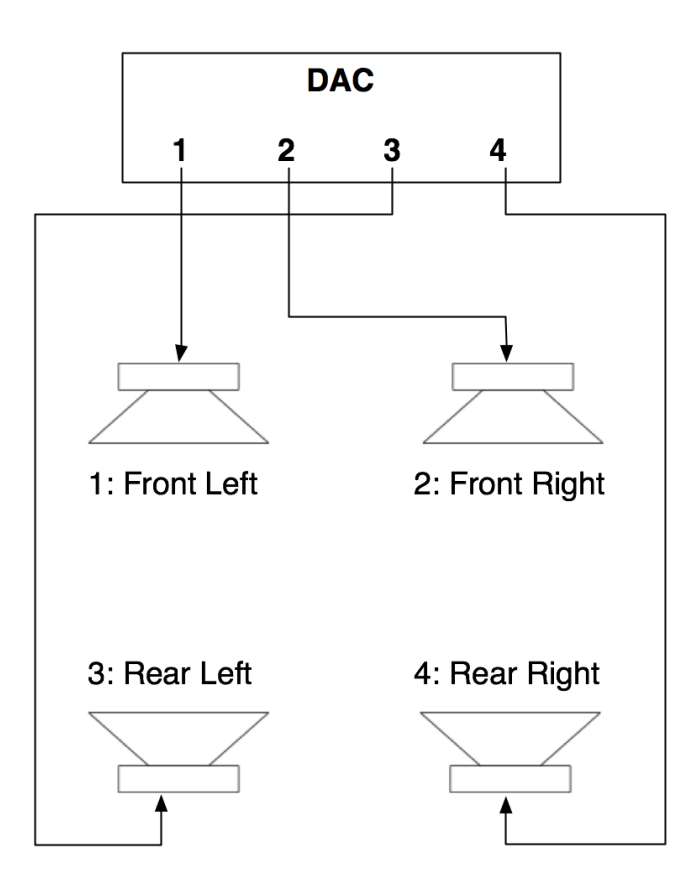

#### <span id="page-6-2"></span>**Loudspeaker setup**

Audio equipment for the playback of four audio tracks surrounding the audience.

Four versions are available according to the loudspeakers precise disposal :

Version 1 : loudspeakers 1, 2, 3 4 set respectively at :  $30^{\circ}$ ,  $-30^{\circ}$ ,  $110^{\circ}$ ,  $-110^{\circ}$  from the center of the audience;

Version 2 : loudspeakers 1, 2, 3 4 set respectively at : 30°, -30°, 90°, -90° ;

Version 3 : loudspeakers 1, 2, 3 4 set respectively at :  $40^{\circ}$ ,  $-40^{\circ}$ ,  $110^{\circ}$ ,  $-110^{\circ}$ ;

Version 4 : loudspeakers 1, 2, 3 4 set respectively at : 40°, -40°, 90°, -90°.

#### <span id="page-6-3"></span>**Midi setup**

No MIDI devices

#### <span id="page-6-4"></span>**Software installation**

Max or Max Runtime software version higher than 6.0 is required.

Mount image MythicFigures-Max6.dmg

#### <span id="page-6-5"></span>**System calibration and tests**

Set sound card sample-rate to 44.1kHz.

In Max, tests for quadriphonic setup may be done using patcher 'test-quadriphonic.maxpat'

#### <span id="page-7-0"></span>**Initialization routine**

In Max, launch file Mythic\_Figures.maxpat.

Then in patcher main window :

1. Select sound card using button ' Audio status' (output device) ;

- 2. in Max, check sample rate set to 44.1kHz ;
- 3. set Audio On ;
- 4. Clic on 'Select folder' button to load sound tracks from folder 'Mythic\_Figures-Max6' ;

Volume is automatically set to 0 dB.

5. Select version to play according to loudspeakers configuration.

#### <span id="page-7-1"></span>**Patch presentation**

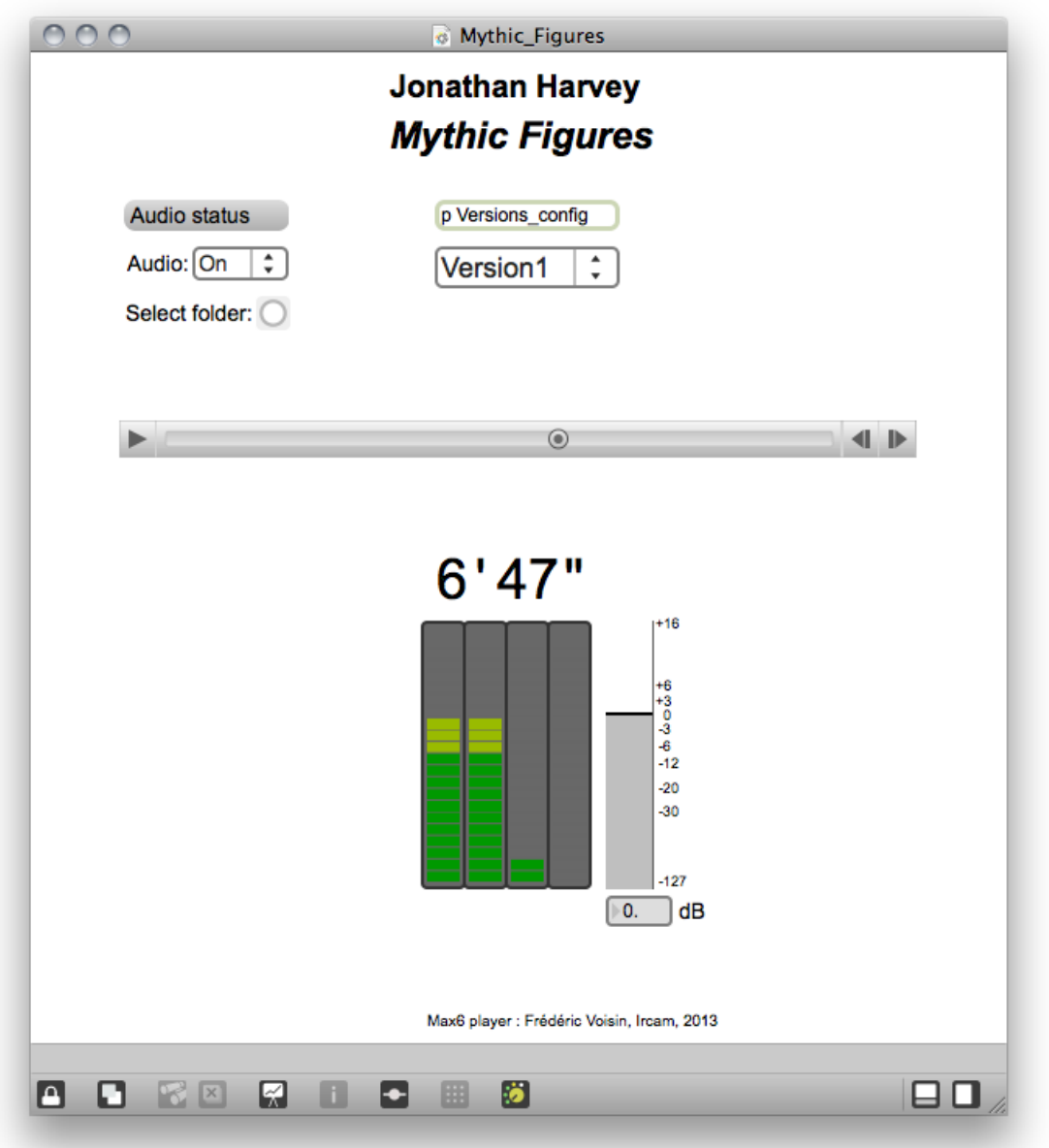

#### <span id="page-7-2"></span>**Performance notes**

Sound file duration is 9'00.

See below comments written onto the ADAT tape explaining the 4 quadriphonic loudspeakers configurations (versions) and the mapping

Please note that loudspeakers 3 and 4 on this manuscript on the orginal tape, are enumerated according to the Ircam's Spat *standard.* in Max, *they* have been *respectively* renamed 4 and 3 according to more conventional sound setups (using 3 for rear-left and 4 for rearright).

Studio / Location **Client / Artist** J. HARVEY Title/Program Mythic Figures Test Tone 0°10" / 1'30"  $16H_3$   $-20d_5f_5$ Version 1:  $30^\circ$ ,  $30^\circ$ ,  $-110^\circ$ ,  $110^\circ$  (z') Version 2: 30,-30,-90,90° (11') Version 3: 40-40°, -110°, 40° (20°) 3. Venice 4: 40°,-40°, -90, 90° 5. 6. Trachs 7. Vach 3 Tale 4 8.

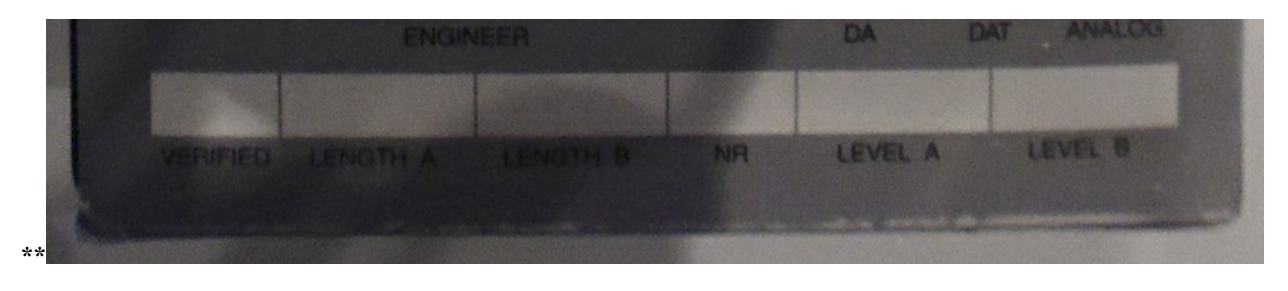

Version documentation creation date: Dec. 5, 2013, 9:26 a.m., update date: May 6, 2021, 3:09 p.m.